## Package 'R.devices'

October 24, 2019

<span id="page-0-0"></span>Version 2.16.1

**Depends**  $R (= 2.14.0)$ 

**Imports** grDevices, R.methodsS3 ( $> = 1.7.1$ ), R.oo ( $> = 1.21.0$ ), R.utils  $(>= 2.6.0)$ , base64enc  $(>= 0.1-2)$ 

**Suggests** digest  $(>= 0.6.13)$ , Cairo  $(>= 1.5-9)$ , R.rsp

VignetteBuilder R.rsp

Author Henrik Bengtsson [aut, cre, cph]

Maintainer Henrik Bengtsson <henrikb@braju.com>

Title Unified Handling of Graphics Devices

Description Functions for creating plots and image files in a unified way regardless of output format (EPS, PDF, PNG, SVG, TIFF, WMF, etc.). Default device options as well as scales and aspect ratios are controlled in a uniform way across all device types. Switching output format requires minimal changes in code. This package is ideal for large-scale batch processing, because it will never leave open graphics devices or incomplete image files behind, even on errors or user interrupts.

License LGPL  $(>= 2.1)$ 

URL <https://github.com/HenrikBengtsson/R.devices>

BugReports <https://github.com/HenrikBengtsson/R.devices/issues>

LazyLoad TRUE

NeedsCompilation no

Repository CRAN

Date/Publication 2019-10-24 06:00:03 UTC

## R topics documented:

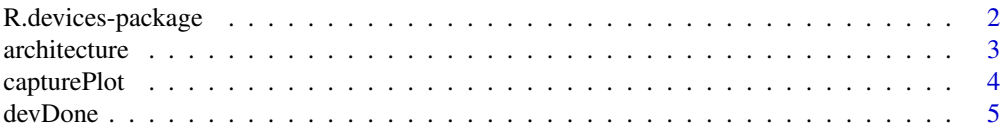

## <span id="page-1-0"></span>2 R.devices-package

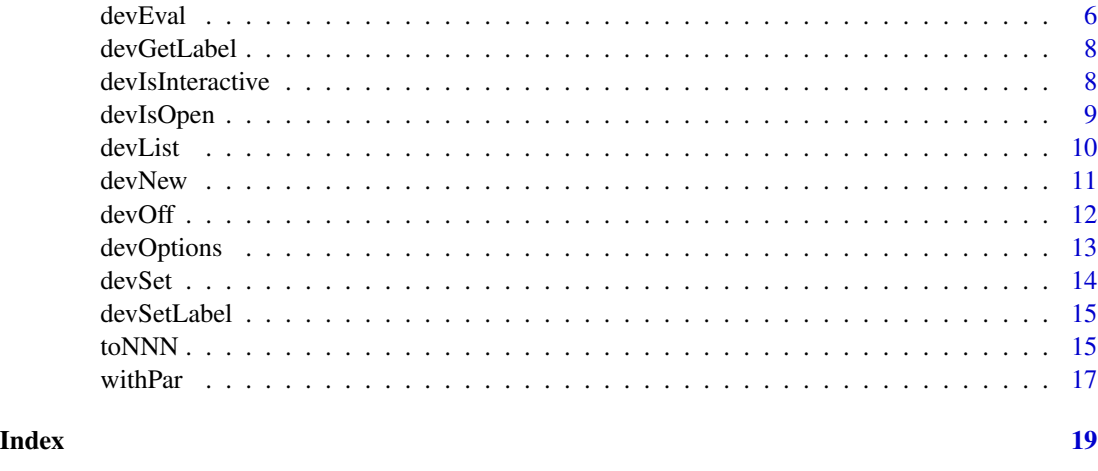

## R.devices-package *Package R.devices*

#### Description

Functions for creating plots and image files in a unified way regardless of output format (EPS, PDF, PNG, SVG, TIFF, WMF, etc.). Default device options as well as scales and aspect ratios are controlled in a uniform way across all device types. Switching output format requires minimal changes in code. This package is ideal for large-scale batch processing, because it will never leave open graphics devices or incomplete image files behind, even on errors or user interrupts.

## To get started

- Vignette ['R.devices overview'](../doc/index.html)
- [toEPS](#page-14-1)(), [toPDF](#page-14-1)(), [toPNG](#page-14-1)(), ... evaluate graphics code and atomically save plot to a figure file.

## How to cite this package

To cite this package, please use:

```
@Manual{,
  title = {R.devices: Unified Handling of Graphics Devices},
  author = {Henrik Bengtsson},
 year = {2019},
 note = {R package version 2.16.1},
 url = {https://github.com/HenrikBengtsson/R.devices},
}
```
## License

LGPL  $(>= 2.1)$ .

#### <span id="page-2-0"></span>architecture 3

## Author(s)

Henrik Bengtsson [aut, cre, cph].

### architecture *Get the architecture of an object or coerce it into another*

## <span id="page-2-1"></span>Description

Get the architecture of an object or coerce it into another

#### Usage

```
architecture(x, ...)
```

```
as.architecture(x, ostype = .Platform$OS.type, arch = R.version$arch,
 ptrsize = .Machine$sizeof.pointer, endian = .Platform$endian, ...)
```
## Arguments

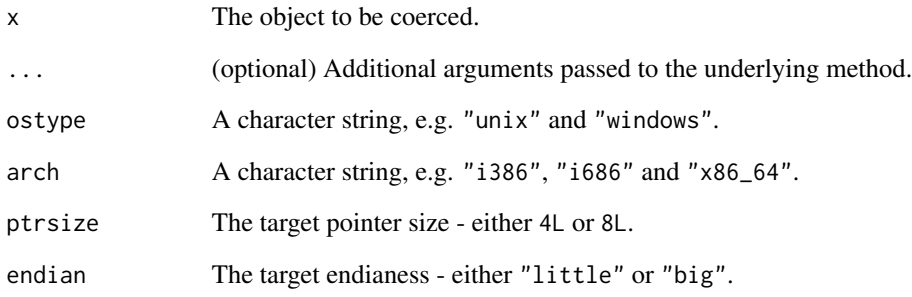

## Value

architecture() returns a named list with character element ostype and arch, integer element ptrsize, and character element endian. These elements take a missing values if they could not be inferred.

as.architecture() returns a coerced version of x. If no coercion was needed, then x itself is returned.

<span id="page-3-0"></span>

Captures a plot such that it can be redrawn later/elsewhere. *This feature is only supported in R (>= 3.3.0).*

#### Usage

```
capturePlot(expr, envir=parent.frame(), type=nulldev, ...)
```
#### Arguments

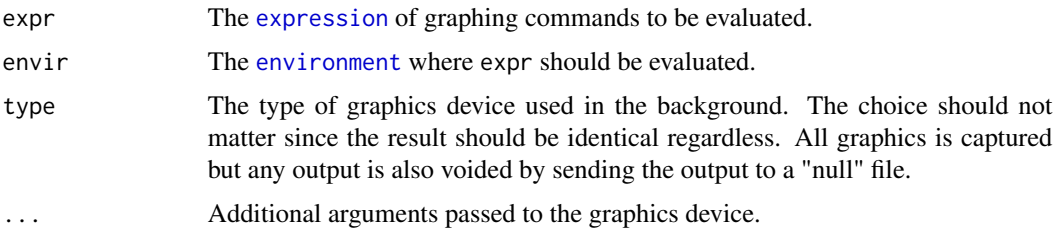

## Details

Note that plot dimensions/aspect ratios are not recorded. This means that one does not have to worry about those when recording the plot. Instead, they are specified when setting up the graphics device(s) in which the recorded plot is replayed (see example).

## Value

Returns a recordedplot object, which can be [replayPlot\(](#page-0-0)):ed. If replayed in an interactive session, the plot is displayed in a new window. For conveniency, the object is also replayed when print():ed.

#### Replaying / replotting on a different architecture

In order to replay a recordedplot object, it has to be replayed on an architecture that is compatible with the one who created the object. If this is not the case, then [replayPlot\(](#page-0-0)) will generate an *Incompatible graphics state* error. The [as.architecture\(](#page-2-1)) function of this package tries to coerce between different architectures, such that one can replay across architectures using  $replayPlot(as. are hit lectures(g)).$  For convenience, the recored plot returned by capturePlot() is automatically coerced when print():ed.

## Author(s)

Henrik Bengtsson

#### <span id="page-4-0"></span>devDone 5

#### References

[1] Paul Murrell et al., *Recording and Replaying the Graphics Engine Display List*, December 2015. <https://www.stat.auckland.ac.nz/~paul/Reports/DisplayList/dl-record.html>

#### See Also

Internally [recordPlot\(](#page-0-0)) is used.

## Examples

```
if (getRversion() >= "3.3.0") {
oopts <- R.devices::devOptions("*", path=file.path(tempdir(), "figures"))
g <- capturePlot({
 plot(1:10)
})
## Display
print(g)
## Display with a 2/3 height-to-width aspect ratio
toDefault(aspectRatio=2/3, { print(g) })
## Redraw to many output formats
devEval(c("png", "eps", "pdf"), aspectRatio=2/3, print(g))
R.devices::devOptions("*", path=oopts$path)
} ## if (getRversion() >= "3.3.0")
```
<span id="page-4-1"></span>devDone *Closes zero or more open devices except screen (interactive) devices*

## Description

Closes zero or more open devices except screen (interactive) devices.

#### Usage

```
devDone(which=dev.cur(), ...)
```
#### Arguments

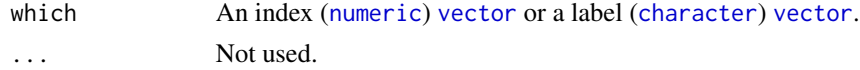

## Value

Returns (invisibly) [dev.cur\(](#page-0-0)).

## <span id="page-5-0"></span>Author(s)

Henrik Bengtsson

## See Also

[devOff](#page-11-1)(). [dev.interactive](#page-0-0).

<span id="page-5-1"></span>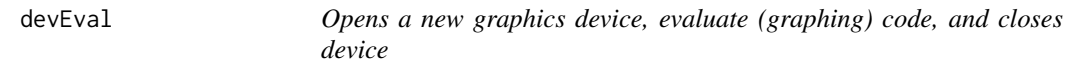

## Description

Opens a new graphics device, evaluate (graphing) code, and closes device.

#### Usage

```
devEval(type=getOption("device"), expr, initially=NULL, finally=NULL,
  envir=parent.frame(), name=NULL, tags=NULL, sep=getDevOption(type, "sep",
  default = ","), ..., ext=NULL, filename=NULL, path=getDevOption(type, "path",
  default = "figures"), field=getDevOption(type, name = "field"),
  onIncomplete=c("remove", "rename", "keep"), force=getDevOption(type, "force",
  default = TRUE), which=dev.cur(), .exprAsIs=FALSE, .allowUnknownArgs=FALSE)
```
## Arguments

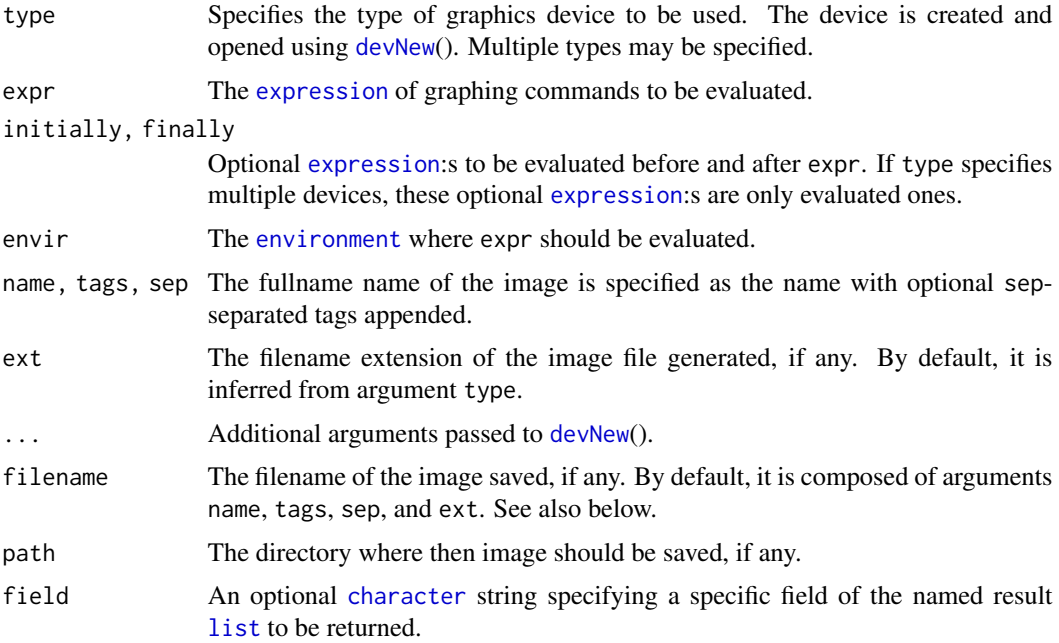

#### <span id="page-6-0"></span>devEval 7 and 3 and 3 and 3 and 3 and 3 and 3 and 3 and 3 and 3 and 3 and 3 and 3 and 3 and 3 and 3 and 3 and 3 and 3 and 3 and 3 and 3 and 3 and 3 and 3 and 3 and 3 and 3 and 3 and 3 and 3 and 3 and 3 and 3 and 3 and 3 an

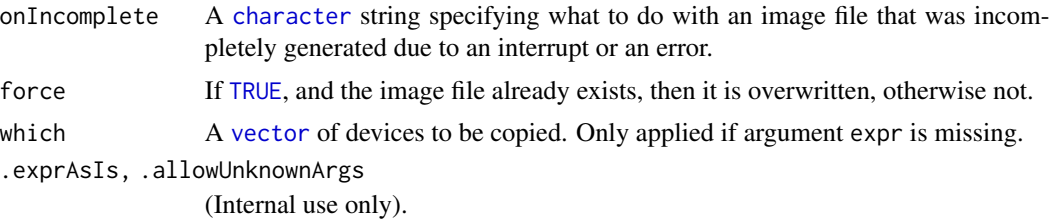

#### Value

Returns a [DevEvalFileProduct](#page-0-0) if the device generated an image file, otherwise an [DevEvalProduct](#page-0-0). If argument field is given, then the field of the [DevEvalProduct](#page-0-0) is returned instead. *Note that the default return value may be changed in future releases.*

#### Generated image file

If created, the generated image file is saved in the directory specfied by argument path with a filename consisting of the name followed by optional comma-separated tags and a filename extension given by argument ext.

By default, the image file is only created if the expr is evaluated completely. If it is, for instance, interrupted by the user or due to an error, then any incomplete/blank image file that was created will be removed. This behavior can be turned of using argument onIncomplete.

#### Author(s)

Henrik Bengtsson

#### See Also

To change default device parameters such as the width or the height, [devOptions](#page-12-1)(). [devNew](#page-10-1)().

## Examples

```
res <- devEval("png", name="MyPlot", tags=c("10", "rnd"), aspectRatio=0.7, {
  plot(1:10)
})
print(res$pathname)
# [1] "figures/MyPlot,10,rnd.png"
str(res$dataURI)
# chr "data:image/png;base64,iVBORw0KGgoAAAANSUhEUgAAAeAA..."
res <- devEval("pdf", name="MyPlot", tags=c("10", "rnd"), aspectRatio=0.7, {
  plot(1:10)
})
print(res$pathname)
# [1] "figures/MyPlot,10,rnd.pdf"
res <- devEval("eps", name="MyPlot", tags=c("10", "rnd"), aspectRatio=0.7, {
  plot(1:10)
```

```
})
print(res$pathname)
# [1] "figures/MyPlot,10,rnd.eps"
```
<span id="page-7-1"></span>devGetLabel *Gets the labels of zero or more devices*

### Description

Gets the labels of zero or more devices.

#### Usage

```
devGetLabel(which=dev.cur(), ...)
```
#### Arguments

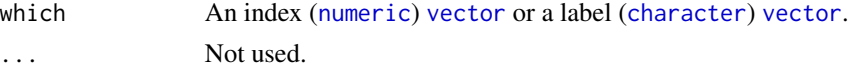

#### Value

Returns a [character](#page-0-0) [vector](#page-0-0). If a device does not exist, an error is thrown.

#### Author(s)

Henrik Bengtsson

## See Also

[devSetLabel](#page-14-2)() and [devList](#page-9-1)().

devIsInteractive *Checks whether a device type is interactive or not*

## Description

Checks whether a device type is interactive or not.

## Usage

```
devIsInteractive(types, ...)
```
## Arguments

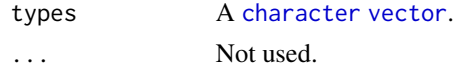

<span id="page-7-0"></span>

## <span id="page-8-0"></span>devIsOpen 9

## Value

Returns a [logical](#page-0-0) [vector](#page-0-0) with [TRUE](#page-0-0) if the device type is interactive, otherwise [FALSE](#page-0-0).

#### Author(s)

Henrik Bengtsson

## See Also

Internally, [deviceIsInteractive](#page-0-0) is used.

devIsOpen *Checks if zero or more devices are open or not*

## Description

Checks if zero or more devices are open or not.

#### Usage

```
devIsOpen(which=dev.cur(), ...)
```
## Arguments

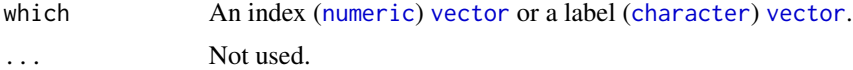

## Value

Returns a named [logical](#page-0-0) [vector](#page-0-0) with [TRUE](#page-0-0) if a device is open, otherwise [FALSE](#page-0-0).

#### Author(s)

Henrik Bengtsson

## Examples

```
# - - - - - - - - - - - - - - - - - - - - - - - - - - - - - - - -
# Use devices for conditional processing of code.
# Close devices to rerun code.
# - - - - - - - - - - - - - - - - - - - - - - - - - - - - - - - -
cat("Currently opened device:\n")
print(devList())
# Alt A: Use device index counter (starting with the 16:th)
fig <-15if (!devIsOpen(fig \leftarrow fig + 1)) {
  devSet(fig)
```
<span id="page-9-0"></span>10 devList

```
cat("Figure", fig, "\n")
  plot(1:10)
}
cat("Currently opened device:\n")
print(devList())
if (!devIsOpen(fig \leftarrow fig + 1)) {
  devSet(fig)
  cat("Figure", fig, "\n")
  plot(1:10)
}
cat("Currently opened device:\n")
print(devList())
# Alt B: Use device labels
if (!devIsOpen(label <- "part 1")) {
  devSet(label)
  cat("Part 1\n")
  plot(1:10)
}
cat("Currently opened device:\n")
print(devList())
if (!devIsOpen(label <- "part 2")) {
  devSet(label)
  cat("Part 2\n")
  plot(1:10)
}
cat("Currently opened device:\n")
print(devList())
```
<span id="page-9-1"></span>devList *Lists the indices of the open devices named by their labels*

## Description

Lists the indices of the open devices named by their labels.

#### Usage

```
devList(interactiveOnly=FALSE, dropNull=TRUE, ...)
```
## Arguments

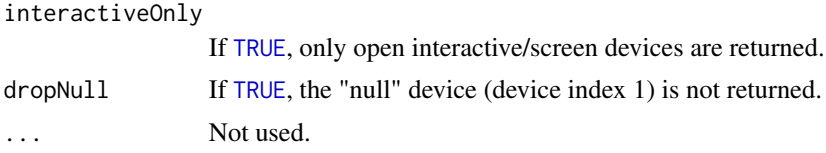

#### <span id="page-10-0"></span>devNew 11

## Value

Returns a named [integer](#page-0-0) [vector](#page-0-0).

#### Author(s)

Henrik Bengtsson

## See Also

[dev.list\(](#page-0-0)).

<span id="page-10-1"></span>

devNew *Opens a new device*

## Description

Opens a new device.

## Usage

devNew(type=getOption("device"), ..., scale=1, aspectRatio=1, par=NULL, label=NULL)

## Arguments

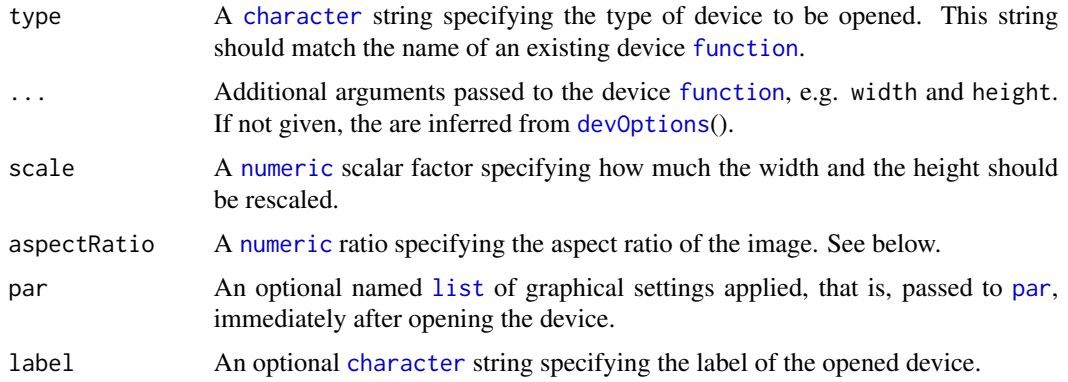

## Value

Returns the device index of the opened device.

#### Width and heights

The default width and height of the generated image is specific to the type of device used. There is not straightforward programatical way to infer these defaults; here we use [devOptions](#page-12-1)(), which in most cases returns the correct defaults.

#### <span id="page-11-0"></span>Aspect ratio

The aspect ratio of an image is the height relative to the width. If argument height is not given (or [NULL](#page-0-0)), it is calculated as aspectRatio\*width as long as they are given. Likewise, if argument width is not given (or [NULL](#page-0-0)), it is calculated as width/aspectRatio as long as they are given. If neither width nor height is given, then width defaults to devOptions(type)\$width. If both width and height are given, then aspectRatio is ignored.

#### Author(s)

Henrik Bengtsson

#### See Also

[devDone](#page-4-1)() and [devOff](#page-11-1)(). For simplified generation of image files, see [devEval](#page-5-1)().

<span id="page-11-1"></span>devOff *Closes zero or more devices*

#### Description

Closes zero or more devices.

#### Usage

```
devOff(which=dev.cur(), ...)
```
#### Arguments

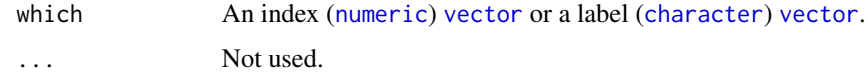

## Value

Returns [dev.cur\(](#page-0-0)).

## Author(s)

Henrik Bengtsson

## See Also

[devDone](#page-4-1)(). Internally, [dev.off\(](#page-0-0)) is used.

<span id="page-12-1"></span><span id="page-12-0"></span>

Gets the default device options as given by predefined devices options adjusted for the default arguments of the device function.

#### Usage

```
devOptions(type=NULL, custom=TRUE, special=TRUE, inherits=FALSE, drop=TRUE,
 options=list(), ..., reset=FALSE)
```
#### Arguments

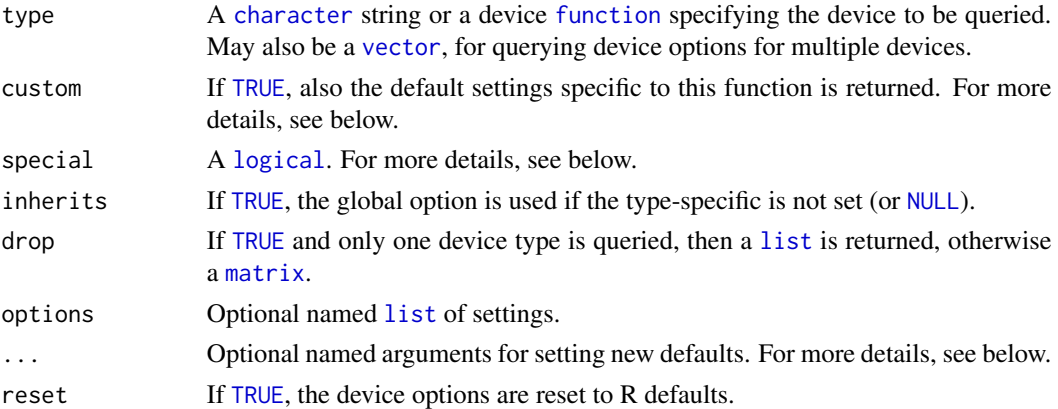

### Details

If argument special is [TRUE](#page-0-0), then the 'width' and 'height' options are adjusted according to the rules explained for argument 'paper' in [pdf](#page-0-0), [postscript](#page-0-0), and [xfig](#page-0-0).

#### Value

If drop=TRUE and a single device is queries, a named [list](#page-0-0) is returned, otherwise a [matrix](#page-0-0) is returned. If a requested device is not implemented/supported on the current system, then "empty" results are returned. If options were set, that is, if named options were specified via ..., then the list is returned invisibly, otherwise not.

#### Setting new defaults

When setting device options, the getOption("devOptions")[[type]] option is modified. This means that for such options to be effective, any device function needs to query also such options, which for instance is done by [devNew](#page-10-1)().

Also, for certain devices (eps, pdf, postscript, quartz, windows and x11), builtin R device options are set.

## Author(s)

Henrik Bengtsson

## Examples

```
# Tabulate some of the default settings for known devices
print(devOptions()[,c("width", "height", "bg", "fg", "pointsize")])
```
devSet *Activates a device*

## Description

Activates a device.

## Usage

devSet(which=dev.next(), ...)

#### Arguments

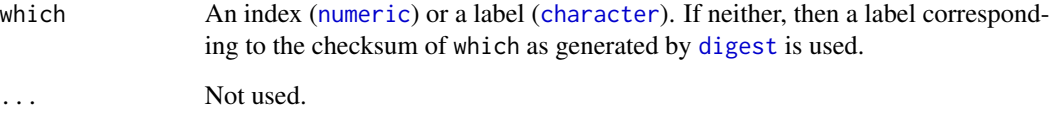

## Value

Returns what [dev.set\(](#page-0-0)) returns.

## Author(s)

Henrik Bengtsson

## See Also

[devOff](#page-11-1)() and [devDone](#page-4-1)(). Internally, [dev.set\(](#page-0-0)) is used.

<span id="page-13-0"></span>

<span id="page-14-2"></span><span id="page-14-0"></span>

Sets the label of a device.

## Usage

```
devSetLabel(which=dev.cur(), label, ...)
```
## Arguments

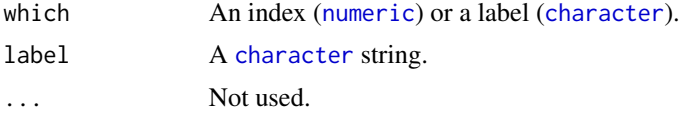

## Value

Returns nothing.

#### Author(s)

Henrik Bengtsson

#### See Also

[devGetLabel](#page-7-1)() and [devList](#page-9-1)().

toNNN *Methods for creating image files of a specific format*

## <span id="page-14-1"></span>Description

Methods for creating image files of a specific format.

#### Usage

```
toBMP(name, ...)
toPDF(name, ...)
toPNG(name, ...)
toSVG(name, ...)
toTIFF(name, ...)
toEMF(name, ..., ext="emf")
toWMF(name, ..., ext="wmf")
```

```
toFavicon(..., name="favicon", ext="png",
          field=getDevOption("favicon", "field", default="htmlscript"))
toDefault(name, ...)
toQuartz(name, ...)
toX11(name, ...)
toWindows(name, ...)
toCairoWin(name, ...)
toCairoX11(name, ...)
```
toRStudioGD(name, ..., .allowUnknownArgs = TRUE)

## Arguments

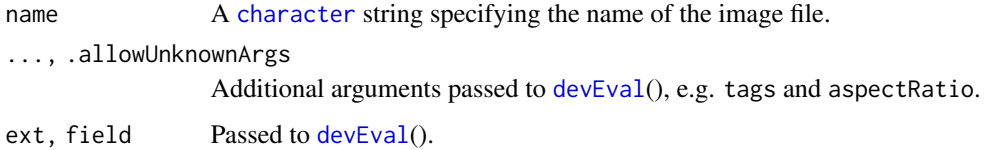

## Value

Returns by default the [DevEvalProduct](#page-0-0). For toFavicon() the default return value is a [character](#page-0-0) string.

## Windows Metafile Format

Both toEMF() and toWMF() use the exact same graphics device (win.metafile()) and settings. They only differ by filename exension. The win.metafile() device function exists on Windows only; see the grDevices package for more details.

#### Author(s)

Henrik Bengtsson

## See Also

These functions are wrappers for [devEval](#page-5-1)(). See [devOptions](#page-12-1)() to change the default dimensions for a specific device type.

<span id="page-16-0"></span>

Evaluate an R expression with graphical parameters set temporarily.

## Usage

withPar(expr, ..., args=list(), envir=parent.frame())

## Arguments

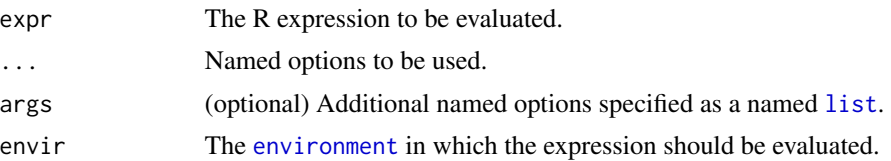

#### Details

Upon exit (also on errors), this function will reset *all* (modifiable) graphical parameters to the state of options available upon entry. This means any parameters *modified* from evaluating expr will also be undone upon exit.

#### Value

Returns the results of the expression evaluated.

### Author(s)

Henrik Bengtsson

## See Also

Internally, [eval](#page-0-0)() is used to evaluate the expression, and [par](#page-0-0) to set graphical parameters.

## Examples

```
withPar({
  layout(1:4)
  withPar({
   plot(1:10)
   plot(10:1)
  }, pch=4)
  withPar({
   plot(1:10)
```
18 with Part of the United States of the United States of the United States of the United States of the United States of the United States of the United States of the United States of the United States of the United States

plot(10:1) }, pch=0, bg="yellow") }, mar=c(2,2,1,1))

# <span id="page-18-0"></span>Index

∗Topic IO withPar, [17](#page-16-0) ∗Topic device capturePlot, [4](#page-3-0) devDone, [5](#page-4-0) devEval, [6](#page-5-0) devGetLabel, [8](#page-7-0) devIsInteractive, [8](#page-7-0) devIsOpen, [9](#page-8-0) devList, [10](#page-9-0) devNew, [11](#page-10-0) devOff, [12](#page-11-0) devOptions, [13](#page-12-0) devSet, [14](#page-13-0) devSetLabel, [15](#page-14-0) toNNN, [15](#page-14-0) ∗Topic documentation toNNN, [15](#page-14-0) ∗Topic package R.devices-package, [2](#page-1-0) ∗Topic programming withPar, [17](#page-16-0) ∗Topic utilities devDone, [5](#page-4-0) devEval, [6](#page-5-0) devGetLabel, [8](#page-7-0) devIsInteractive, [8](#page-7-0) devIsOpen, [9](#page-8-0) devList, [10](#page-9-0) devNew, [11](#page-10-0) devOff, [12](#page-11-0) devOptions, [13](#page-12-0) devSet, [14](#page-13-0) devSetLabel, [15](#page-14-0) toNNN, [15](#page-14-0) architecture, [3](#page-2-0) as.architecture, *[4](#page-3-0)* as.architecture *(*architecture*)*, [3](#page-2-0) asDataURI *(*toNNN*)*, [15](#page-14-0)

capturePlot, [4](#page-3-0) character, *[5](#page-4-0)[–9](#page-8-0)*, *[11](#page-10-0)[–16](#page-15-0)* dev.cur, *[5](#page-4-0)*, *[12](#page-11-0)* dev.interactive, *[6](#page-5-0)* dev.list, *[11](#page-10-0)* dev.off, *[12](#page-11-0)* dev.set, *[14](#page-13-0)* devDone, [5,](#page-4-0) *[12](#page-11-0)*, *[14](#page-13-0)* devDump *(*devEval*)*, [6](#page-5-0) devEval, [6,](#page-5-0) *[12](#page-11-0)*, *[16](#page-15-0)* DevEvalFileProduct, *[7](#page-6-0)* DevEvalProduct, *[7](#page-6-0)*, *[16](#page-15-0)* devGetLabel, [8,](#page-7-0) *[15](#page-14-0)* deviceIsInteractive, *[9](#page-8-0)* devIsInteractive, [8](#page-7-0) devIsOpen, [9](#page-8-0) devList, *[8](#page-7-0)*, [10,](#page-9-0) *[15](#page-14-0)* devNew, *[6,](#page-5-0) [7](#page-6-0)*, [11,](#page-10-0) *[13](#page-12-0)* devOff, *[6](#page-5-0)*, *[12](#page-11-0)*, [12,](#page-11-0) *[14](#page-13-0)* devOptions, *[7](#page-6-0)*, *[11](#page-10-0)*, [13,](#page-12-0) *[16](#page-15-0)* devSet, [14](#page-13-0) devSetLabel, *[8](#page-7-0)*, [15](#page-14-0) digest, *[14](#page-13-0)* environment, *[4](#page-3-0)*, *[6](#page-5-0)*, *[17](#page-16-0)* eval, *[17](#page-16-0)* expression, *[4](#page-3-0)*, *[6](#page-5-0)* FALSE, *[9](#page-8-0)* function, *[11](#page-10-0)*, *[13](#page-12-0)* getDevOption *(*devOptions*)*, [13](#page-12-0) integer, *[11](#page-10-0)* list, *[6](#page-5-0)*, *[11](#page-10-0)*, *[13](#page-12-0)*, *[17](#page-16-0)* logical, *[9](#page-8-0)*, *[13](#page-12-0)* matrix, *[13](#page-12-0)*

```
20 and the contract of the contract of the contract of the contract of the contract of the contract of the contract of the contract of the contract of the contract of the contract of the contract of the contract of the con
```

```
NULL
, 12
, 13
numeric
,
5
,
8
,
9
, 11
, 12
, 14
, 15
par
, 11
, 17
pdf
, 13
postscript
, 13
R.devices
(R.devices-package
)
,
2
R.devices-package,2recordPlot
,
5
replayPlot
,
4
suppressGraphics
(devEval
)
,
6
toBMP
(toNNN
)
, 15
toCairoWin
(toNNN
)
, 15
toCairoX11
(toNNN
)
, 15
toDefault
(toNNN
)
, 15
toEMF
(toNNN
)
, 15
toEPS
,
2
toEPS
(toNNN
)
, 15
toFavicon
(toNNN
)
, 15
15
toNullDev
(toNNN
)
, 15
toPDF
,
2
toPDF
(toNNN
)
, 15
toPNG
,
2
toPNG
(toNNN
)
, 15
toQuartz
(toNNN
)
, 15
toRStudioGD
(toNNN
)
, 15
toSVG
(toNNN
)
, 15
toTIFF
(toNNN
)
, 15
toWindows
(toNNN
)
, 15
toWMF
(toNNN
)
, 15
toX11
(toNNN
)
, 15
TRUE
,
7
,
9
, 10
, 13
vector
,
5
,
7–
9
, 11
–13
withPar
, 17
xfig
, 13
```